# **THE LINUX Command Line 2ND Ed ition**

# **A Complete Introduction**

by William Shotts

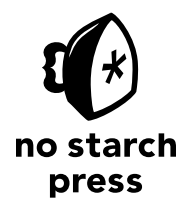

San Francisco

### **THE LINUX COMMAND LINE, 2ND EDITION.** Copyright © 2019 by William Shotts.

All rights reserved. No part of this work may be reproduced or transmitted in any form or by any means, electronic or mechanical, including photocopying, recording, or by any information storage or retrieval system, without the prior written permission of the copyright owner and the publisher.

ISBN-10: 1-59327-952-3 ISBN-13: 978-1-59327-952-3

Publisher: William Pollock Production Editors: Meg Sneeringer and Serena Yang Cover Illustration: Octopod Studios Developmental Editor: Chris Cleveland Technical Reviewer: Jordi Gutiérrez Hermoso Copyeditor: Kim Wimpsett Compositors: Britt Bogan and Meg Sneeringer Proofreader: James Fraleigh

For information on distribution, translations, or bulk sales, please contact No Starch Press, Inc. directly: No Starch Press, Inc. 245 8th Street, San Francisco, CA 94103 phone: 1.415.863.9900; info@nostarch.com www.nostarch.com

*[The Library of Congre](www.nostarch.com)ss issued the following Cataloging-in-Publication Data for the first edition:*

Shotts, William E. The Linux command line: a complete introduction / William E. Shotts, Jr. p. cm. Includes index. ISBN-13: 978-1-59327-389-7 (pbk.) ISBN-10: 1-59327-389-4 (pbk.) 1. Linux. 2. Scripting Languages (Computer science) 3. Operating systems (Computers) I. Title. QA76.76.O63S5556 2011 005.4'32--dc23

### 2011029198

No Starch Press and the No Starch Press logo are registered trademarks of No Starch Press, Inc. Other product and company names mentioned herein may be the trademarks of their respective owners. Rather than use a trademark symbol with every occurrence of a trademarked name, we are using the names only in an editorial fashion and to the benefit of the trademark owner, with no intention of infringement of the trademark.

The information in this book is distributed on an "As Is" basis, without warranty. While every precaution has been taken in the preparation of this work, neither the author nor No Starch Press, Inc. shall have any liability to any person or entity with respect to any loss or damage caused or alleged to be caused directly or indirectly by the information contained in it.

### **About the Author**

William Shotts has been a software professional for more than 30 years and an avid Linux user for more than 20 years. He has an extensive background in software development, including technical support, quality assurance, and documentation. He is also the creator of *LinuxCommand.org*, a Linux education and advocacy site featuring news, reviews, and extensive support for using the Linux command line.

### **About the Technical Reviewer**

Jordi Gutiérrez Hermoso is a coder, mathematician, and hacker-errant. He runs Debian GNU/Linux exclusively since 2002, both at home and at work. Jordi has been involved with GNU Octave, a free numerical computing environment largely compatible with Matlab, and with Mercurial, a distributed version control system. He enjoys pure and applied mathematics, skating, swimming, and knitting. Nowadays he thinks a lot about environmental mapping, greenhouse gas emissions, and rhino conservation efforts.

### **Brief Contents**

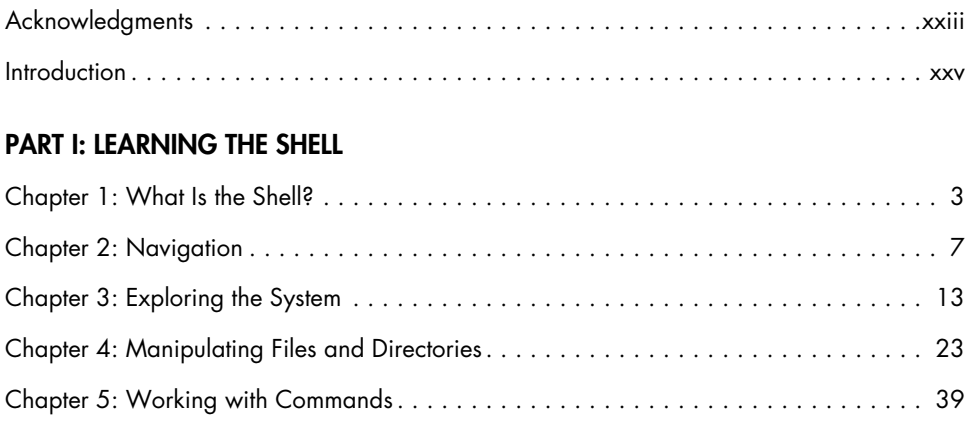

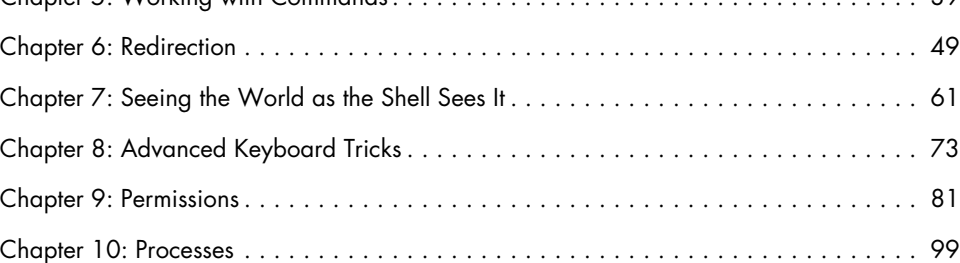

### PART II: CONFIGURATION AND THE ENVIRONMENT

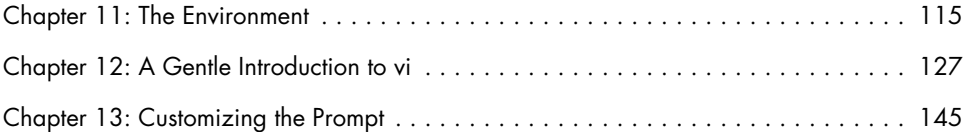

### PART III: COMMON TASKS AND ESSENTIAL TOOLS

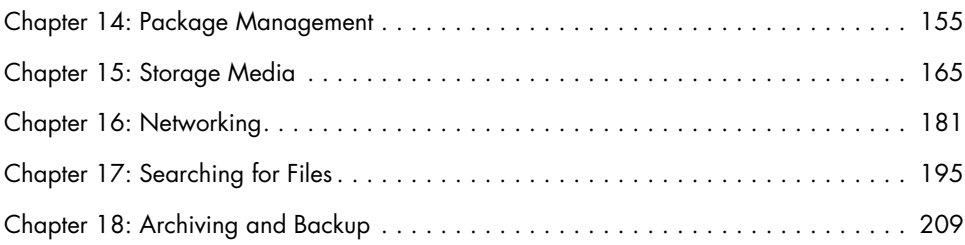

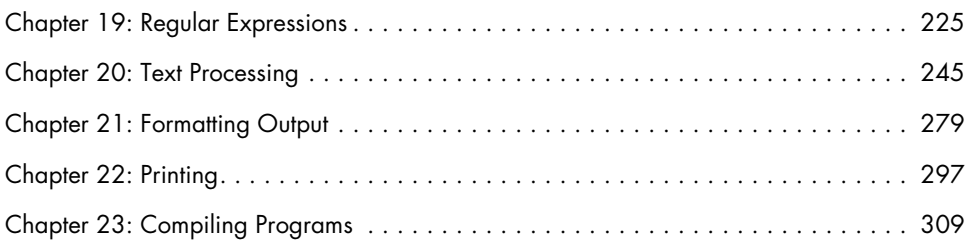

### PART IV: WRITING SHELL SCRIPTS

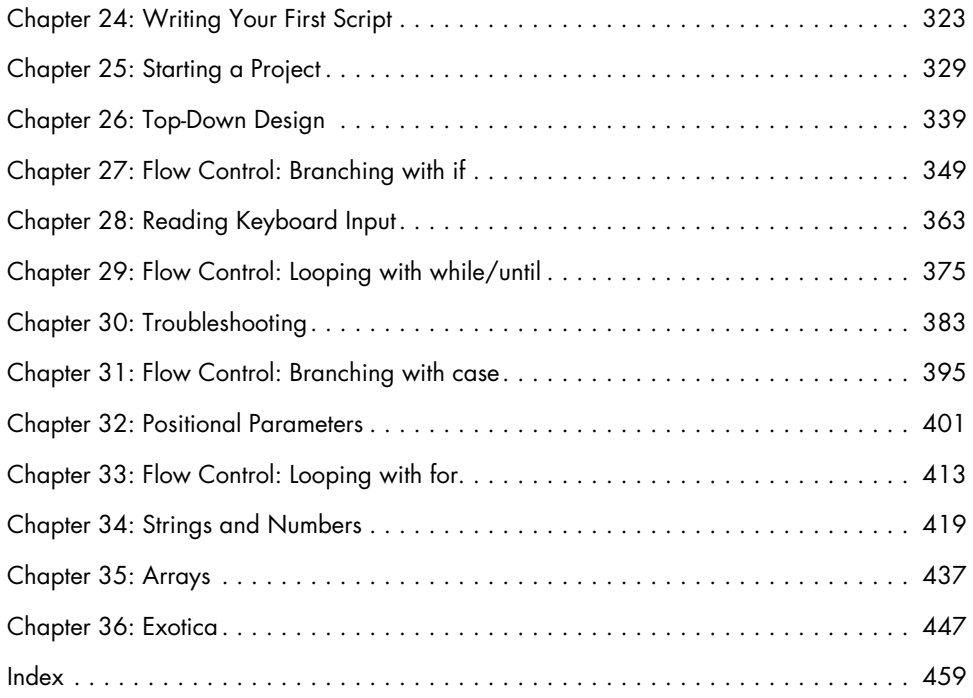

### **Contents in Detail**

### **Acknowledgments xxiii**

First Edition . . . . . . . . . . . . . . . . . . . . . . . . . . . . . . . . . . . . . . . . . . . . . . . . . . . . . xxiii Second Edition . . . . . . . . . . . . . . . . . . . . . . . . . . . . . . . . . . . . . . . . . . . . . . . . . . xxiv

### **Introduction xxv**

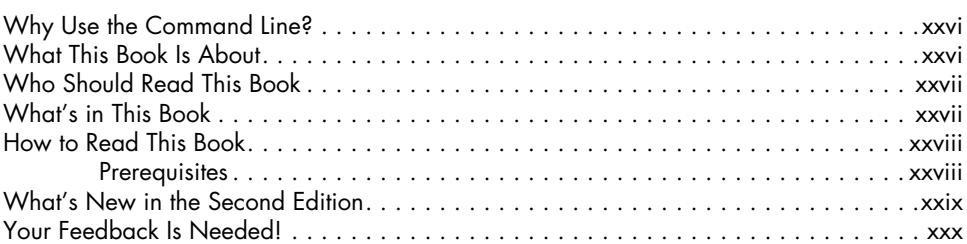

### **PART I: LEARNING THE SHELL**

### **1 What Is the Shell? 3**

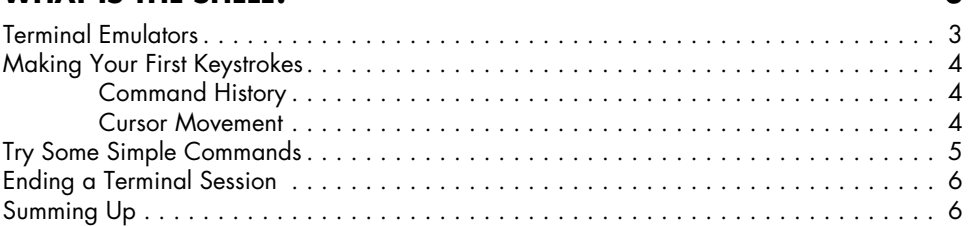

### **2 Navigation 7**

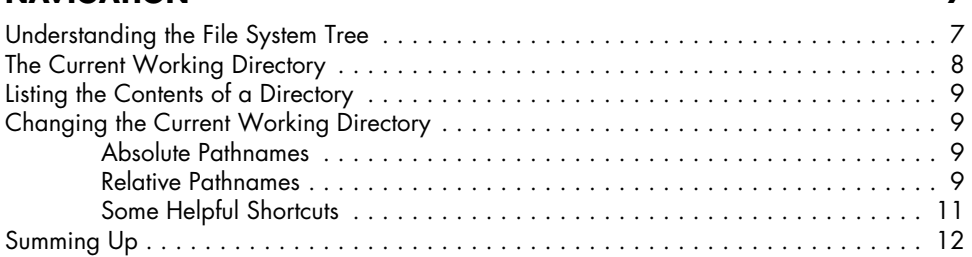

### **3 Exploring the System 13**

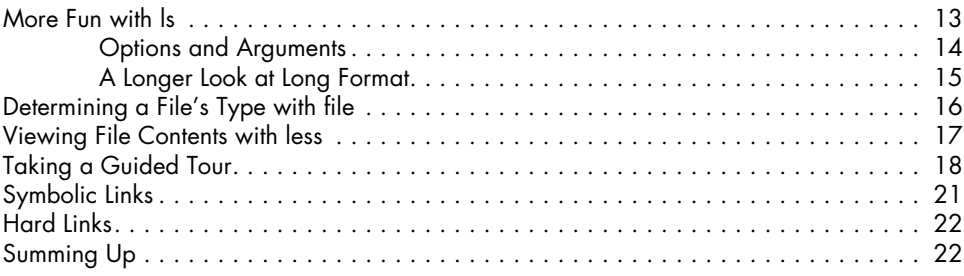

### **4**

### **Manipulating Files and Directories 23** Wildcards . . . . . . . . . . . . . . . . . . . . . . . . . . . . . . . . . . . . . . . . . . . . . . . . . . . . . . . 24 mkdir—Create Directories . . . . . . . . . . . . . . . . . . . . . . . . . . . . . . . . . . . . . . . . . . . . 26 cp—Copy Files and Directories . . . . . . . . . . . . . . . . . . . . . . . . . . . . . . . . . . . . . . . . 26 Useful Options and Examples . . . . . . . . . . . . . . . . . . . . . . . . . . . . . . . . . . . 26 mv—Move and Rename Files . . . . . . . . . . . . . . . . . . . . . . . . . . . . . . . . . . . . . . . . . . 27 Useful Options and Examples . . . . . . . . . . . . . . . . . . . . . . . . . . . . . . . . . . . 28 rm—Remove Files and Directories . . . . . . . . . . . . . . . . . . . . . . . . . . . . . . . . . . . . . . 28 Useful Options and Examples . . . . . . . . . . . . . . . . . . . . . . . . . . . . . . . . . . . 29 ln—Create Links . . . . . . . . . . . . . . . . . . . . . . . . . . . . . . . . . . . . . . . . . . . . . . . . . . . 30 Hard Links . . . . . . . . . . . . . . . . . . . . . . . . . . . . . . . . . . . . . . . . . . . . . . . . 30 Symbolic Links . . . . . . . . . . . . . . . . . . . . . . . . . . . . . . . . . . . . . . . . . . . . . 31 Building a Playground . . . . . . . . . . . . . . . . . . . . . . . . . . . . . . . . . . . . . . . . . . . . . . 31 Creating Directories . . . . . . . . . . . . . . . . . . . . . . . . . . . . . . . . . . . . . . . . . 31 Copying Files . . . . . . . . . . . . . . . . . . . . . . . . . . . . . . . . . . . . . . . . . . . . . . 31 Moving and Renaming Files . . . . . . . . . . . . . . . . . . . . . . . . . . . . . . . . . . . . 32 Creating Hard Links . . . . . . . . . . . . . . . . . . . . . . . . . . . . . . . . . . . . . . . . . . 33 Creating Symbolic Links . . . . . . . . . . . . . . . . . . . . . . . . . . . . . . . . . . . . . . . 34 Removing Files and Directories . . . . . . . . . . . . . . . . . . . . . . . . . . . . . . . . . . 35 Summing Up..................................................... 37

### **5**

### **Working with Commands 39**

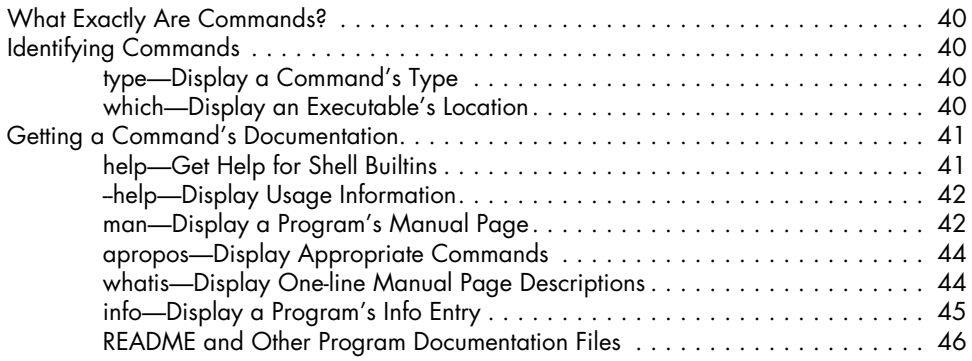

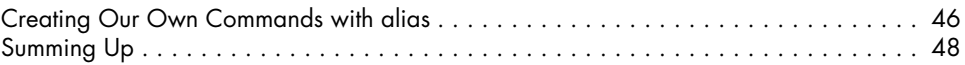

### **6 REDIRECTION 49**

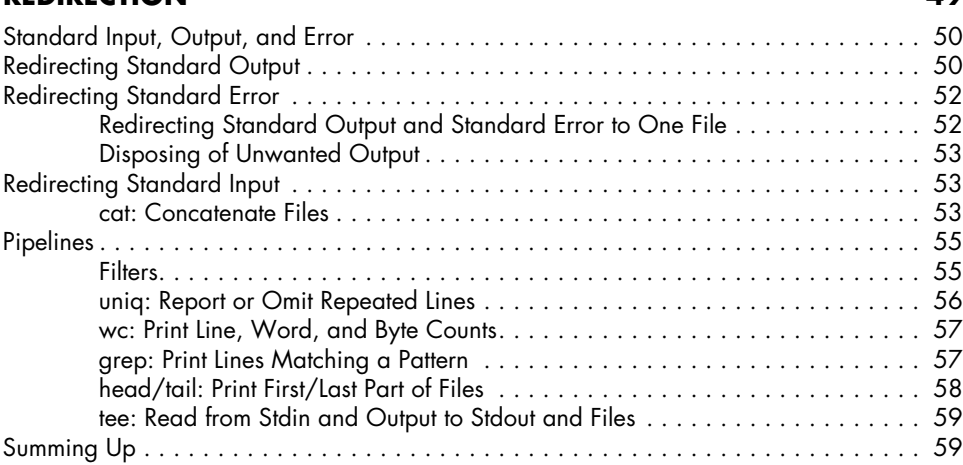

# **7**

### **Seeing the World as the Shell Sees It 61** Expansion . . . . . . . . . . . . . . . . . . . . . . . . . . . . . . . . . . . . . . . . . . . . . . . . . . . . . . . 61 Pathname Expansion . . . . . . . . . . . . . . . . . . . . . . . . . . . . . . . . . . . . . . . . . 62

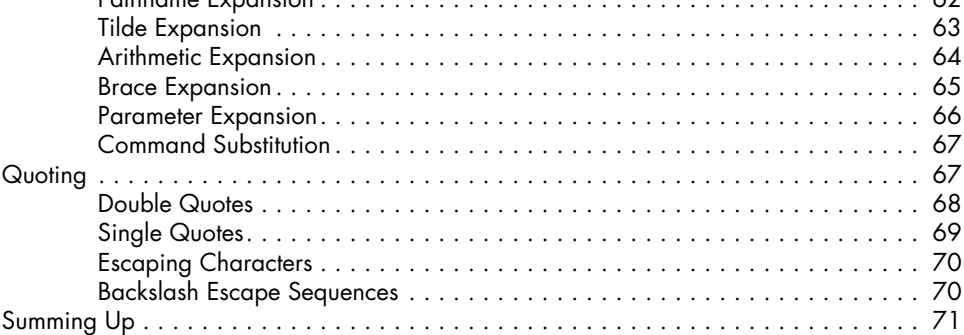

# **8**

### **Advanced Keyboard Tricks 73**

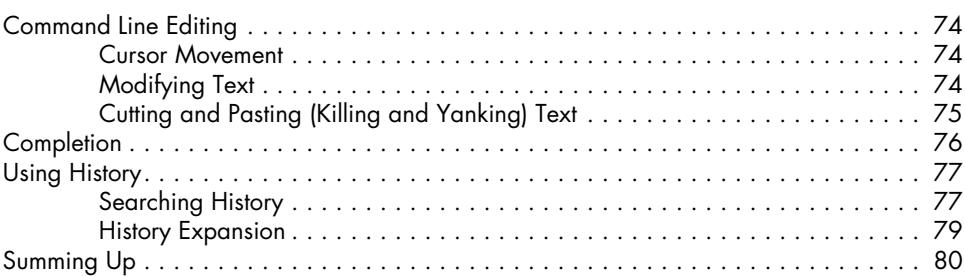

### **9 Permissions 81**

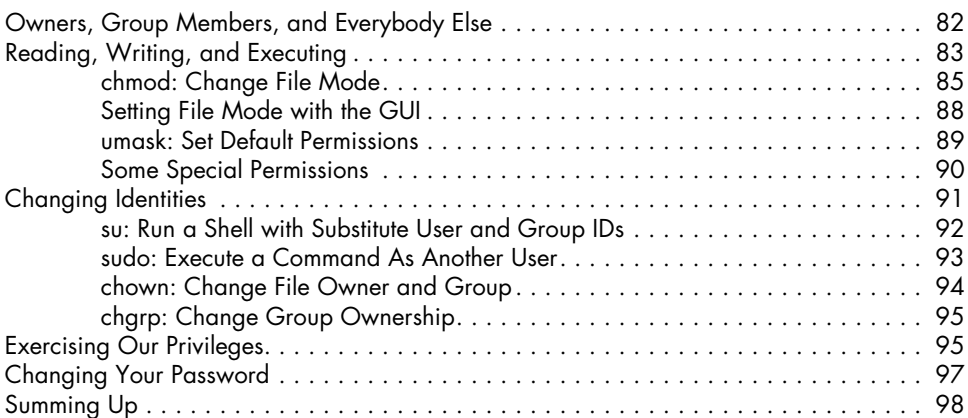

### **10 Processes 99**

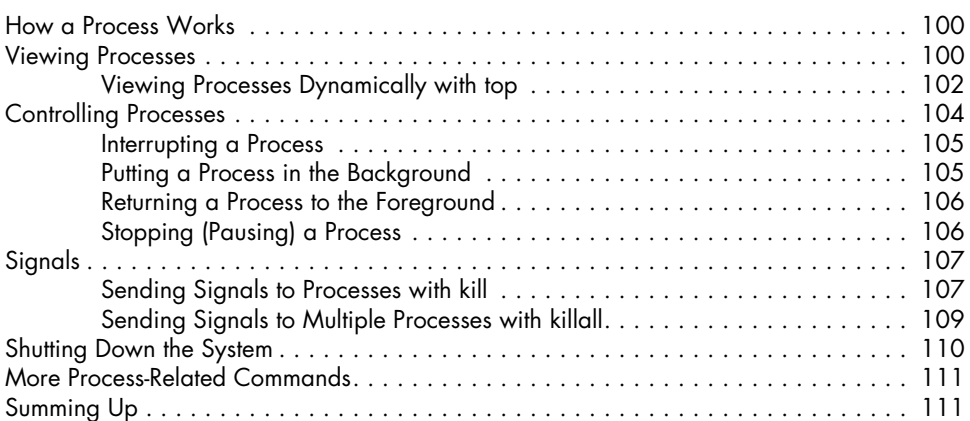

### **PART II: CONFIGURATION AND THE ENVIRONMENT**

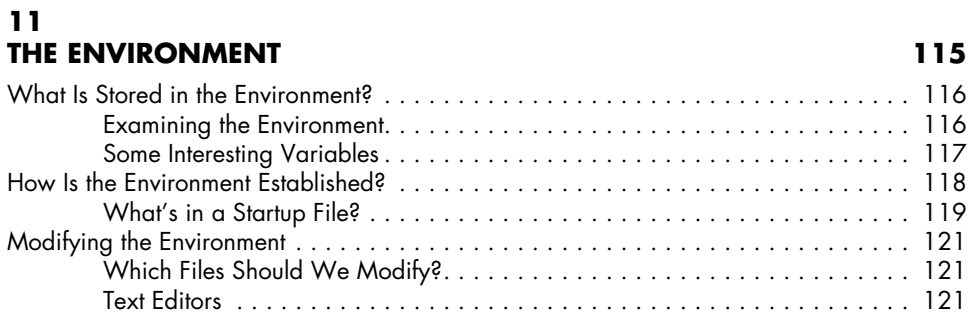

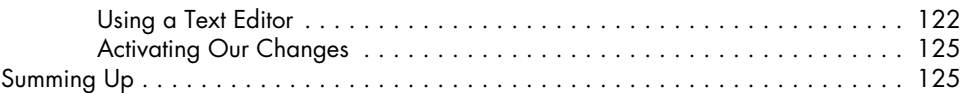

# **12**

### **A Gentle Introduction to vi 127**

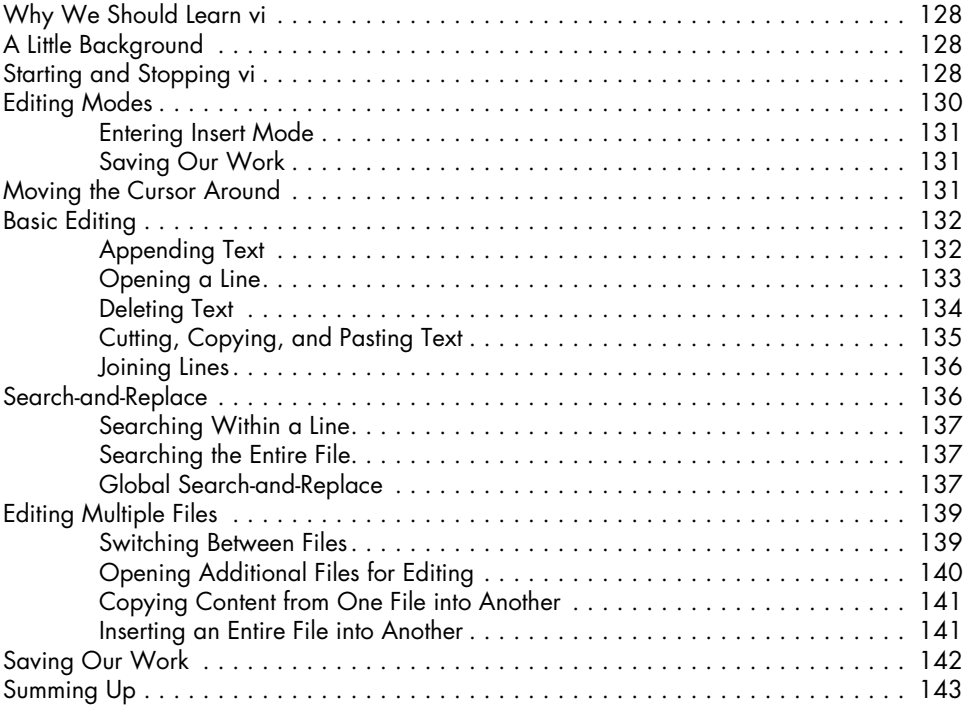

### **13 Customizing the Prompt 145**

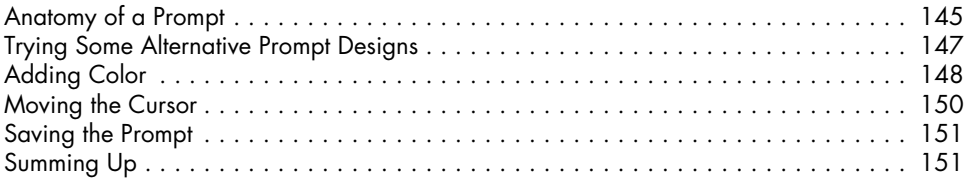

### **PART III: COMMON TASKS AND ESSENTIAL TOOLS**

### **14 Package Management 155**

### Packaging Systems . . . . . . . . . . . . . . . . . . . . . . . . . . . . . . . . . . . . . . . . . . . . . . . . 156 How a Package System Works . . . . . . . . . . . . . . . . . . . . . . . . . . . . . . . . . . . . . . . 156 Package Files . . . . . . . . . . . . . . . . . . . . . . . . . . . . . . . . . . . . . . . . . . . . . 156 Repositories . . . . . . . . . . . . . . . . . . . . . . . . . . . . . . . . . . . . . . . . . . . . . . 157

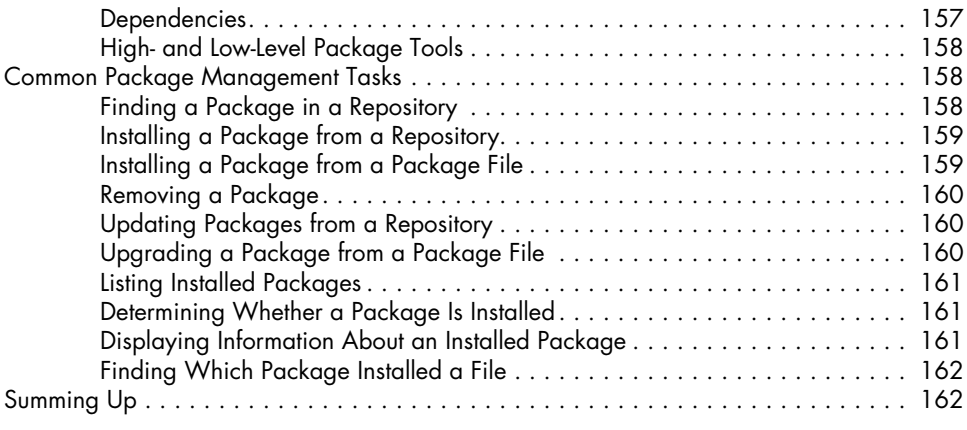

### **15 STORAGE MEDIA** 165

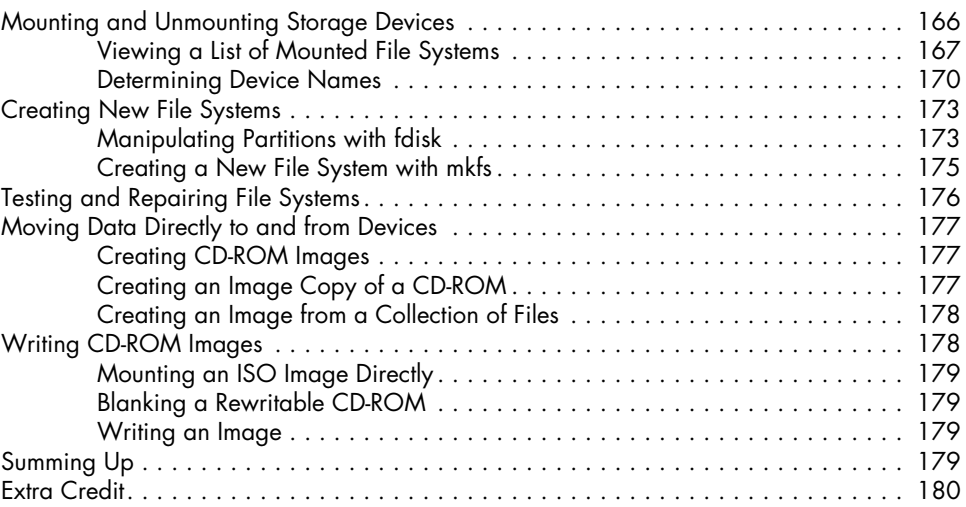

### **16 Networking 181**

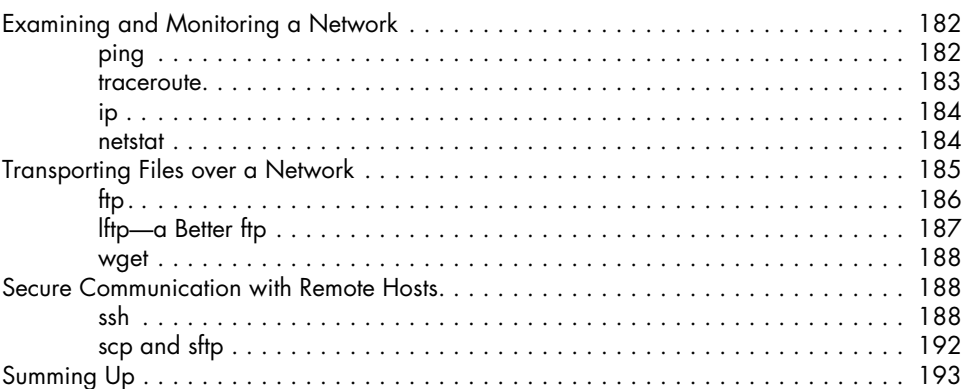

### **17 Searching for Files 195**

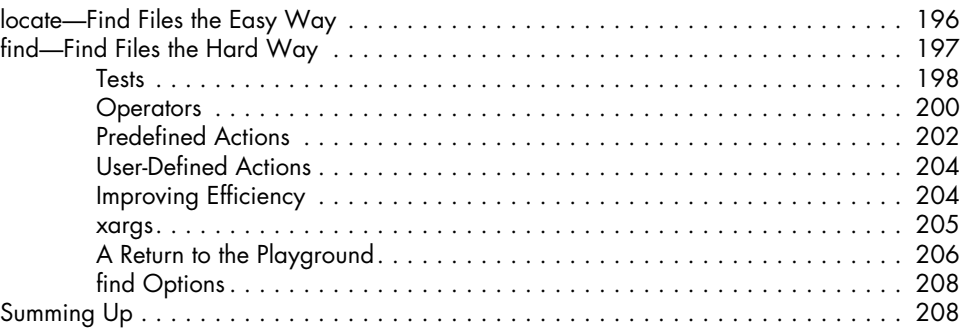

### **18 ARCHIVING AND BACKUP 209**

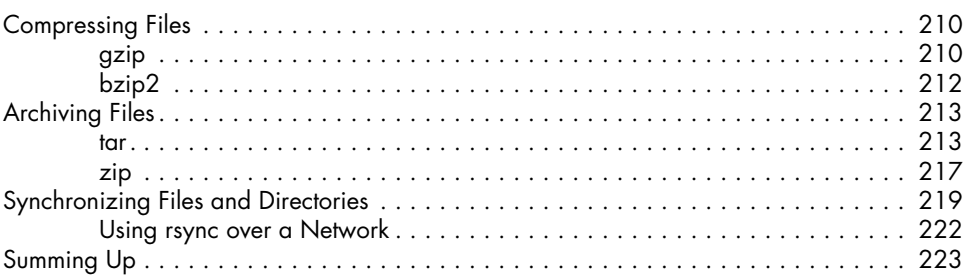

### **19 Regular Expressions 225**

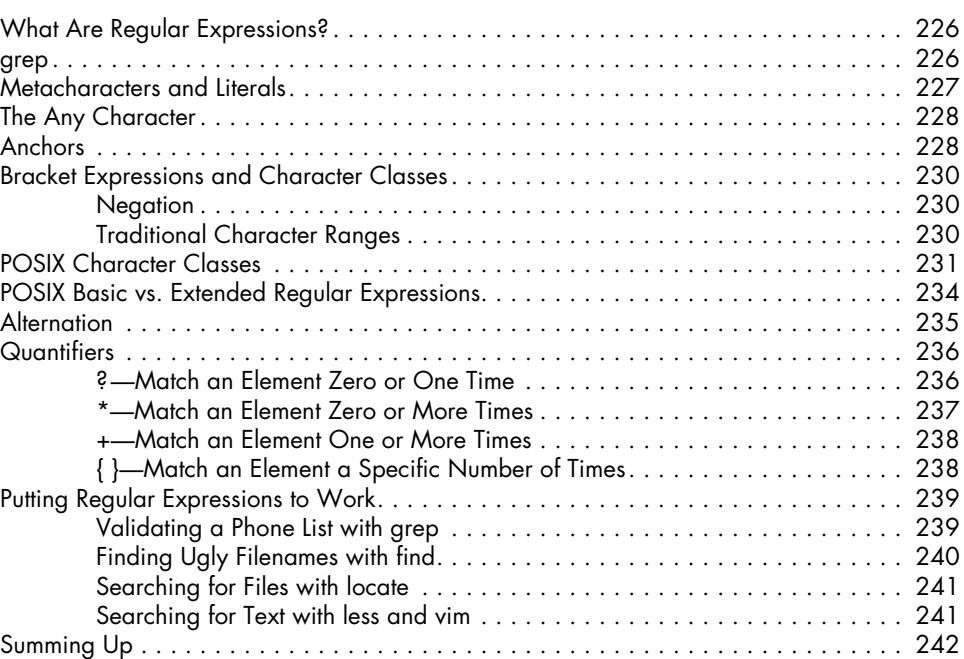

### **20 Text Processing 245**

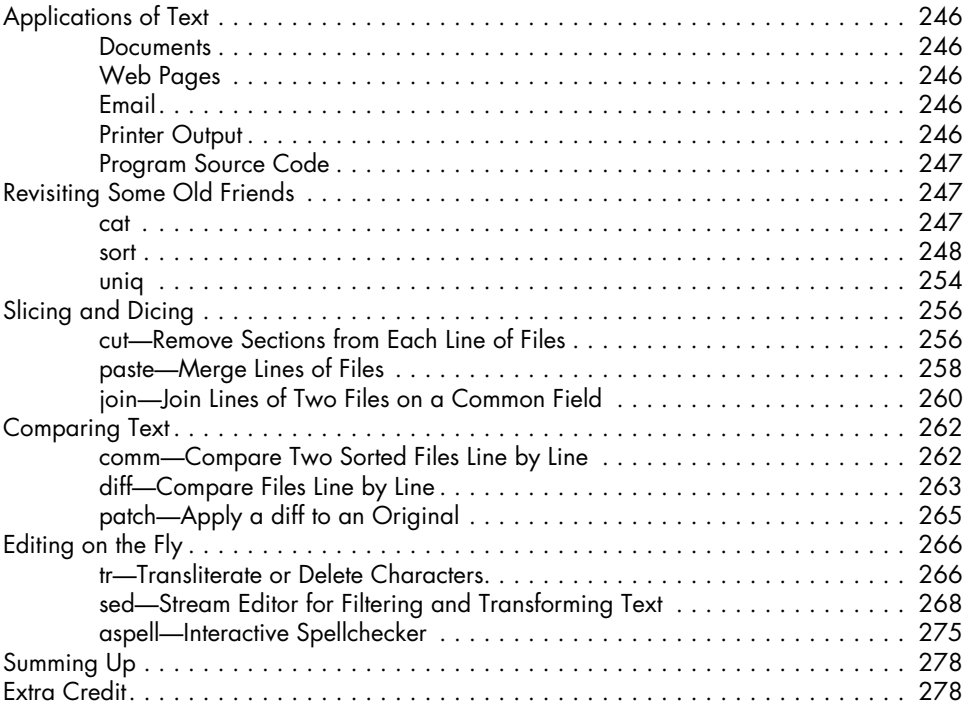

### **21 Formatting Output 279**

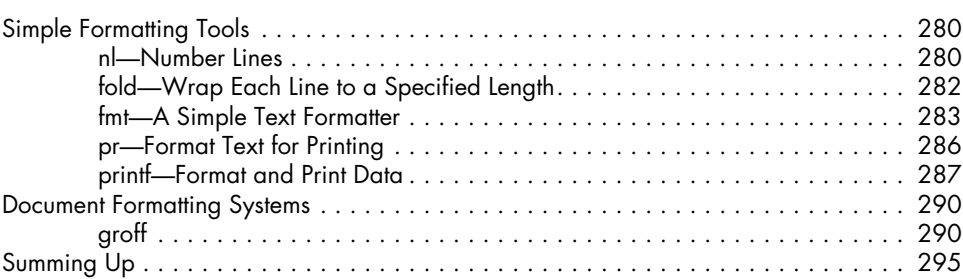

### **22 Printing 297**

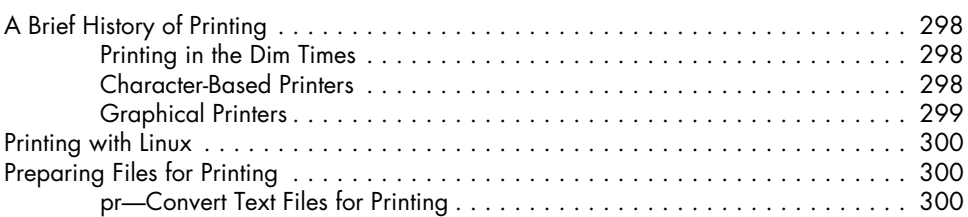

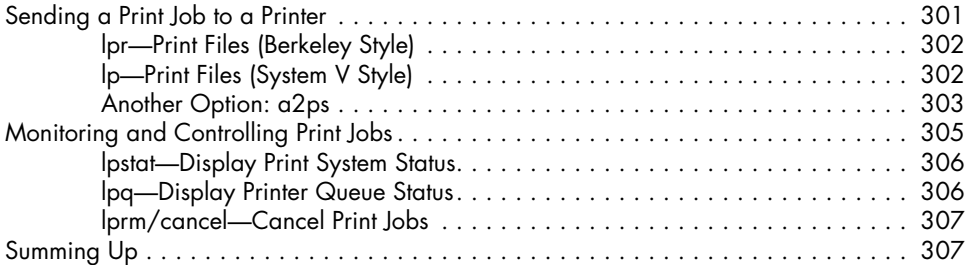

### **23 Compiling Programs 309**

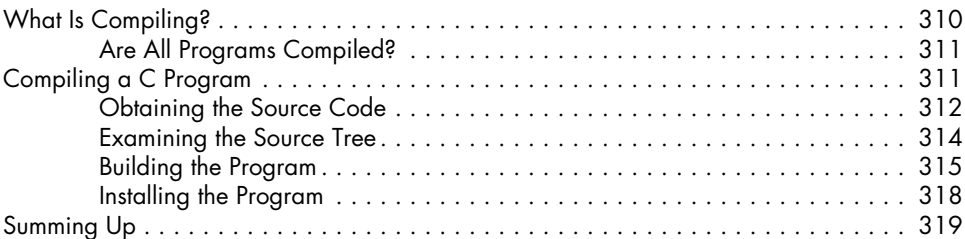

### **PART IV: WRITING SHELL SCRIPTS**

### **24 Writing Your First Script 323**

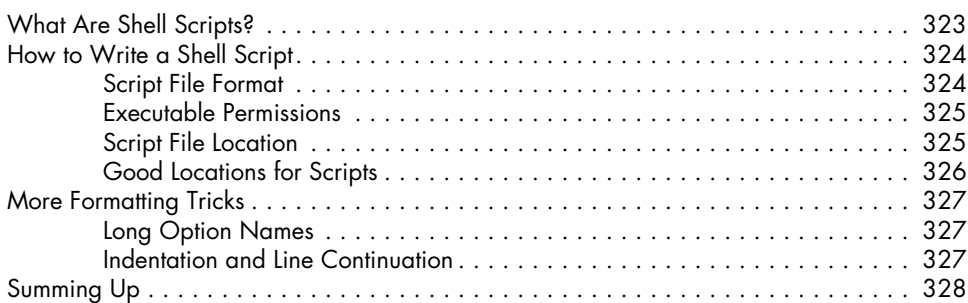

### **25 Starting a Project 329**

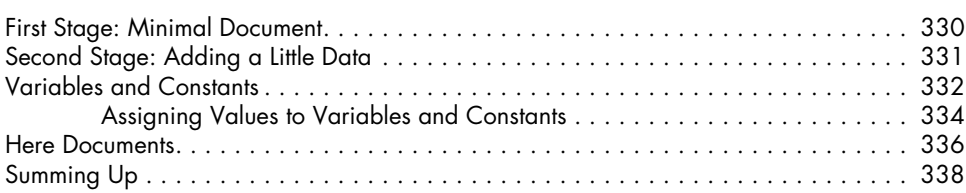

### **26 Top-Down Design 339**

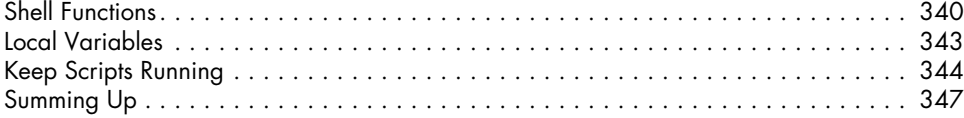

### **27 Flow Control: Branching with if 349**

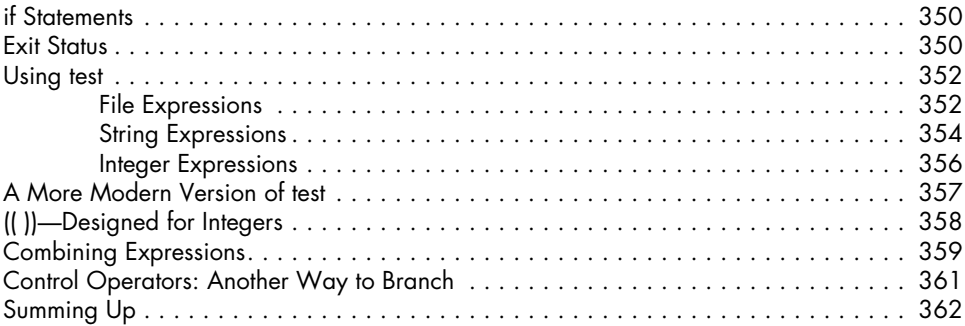

### **28 Reading Keyboard Input 363**

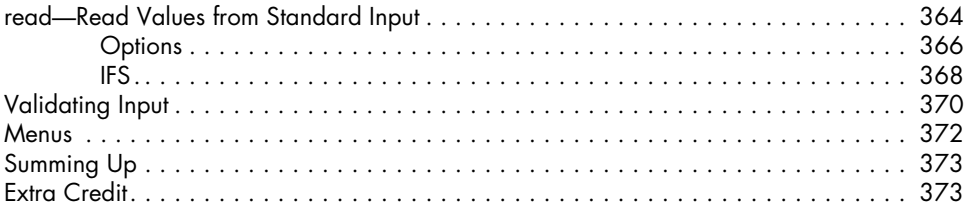

### **29**

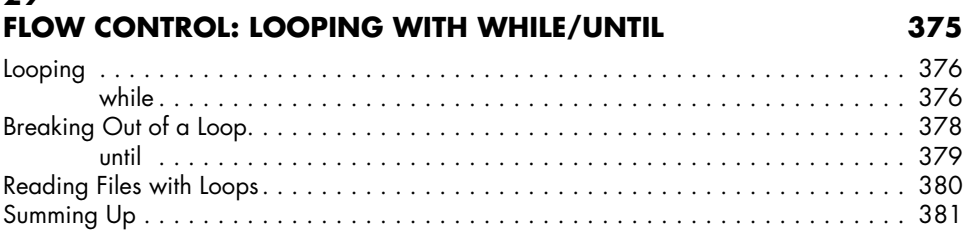

### **30 Troubleshooting 383**

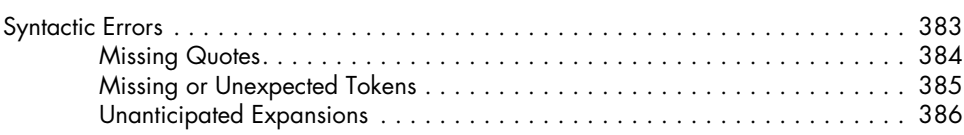

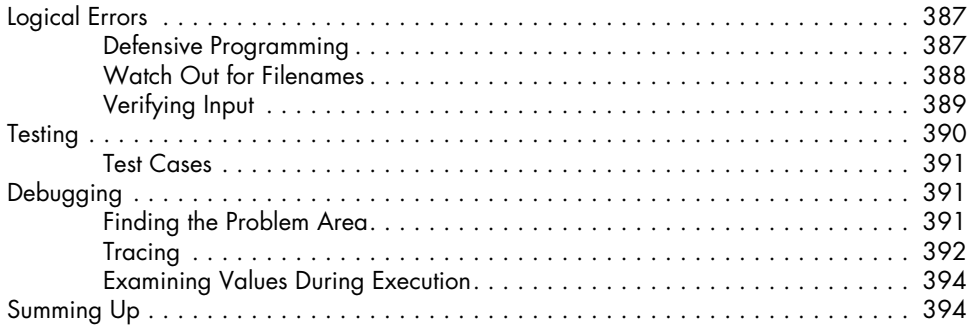

# **31**

### **Flow Control: Branching with case 395**

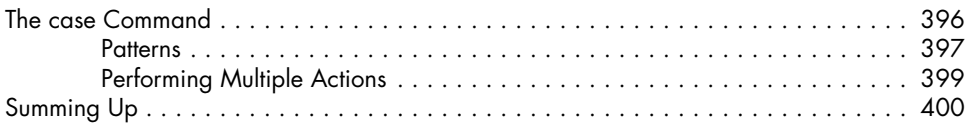

### **32 Positional Parameters 401**

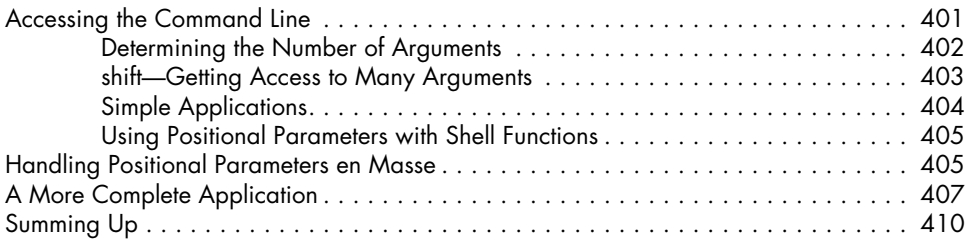

## **33**

### **Flow Control: Looping with for 413** for: Traditional Shell Form . . . . . . . . . . . . . . . . . . . . . . . . . . . . . . . . . . . . . . . . . . . 413

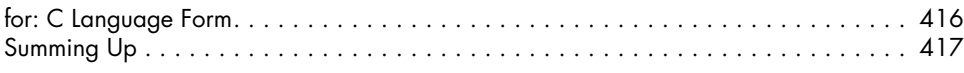

### **34 Strings and Numbers 419**

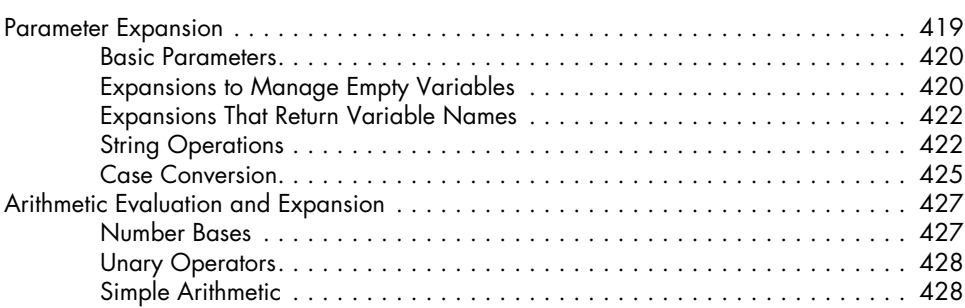

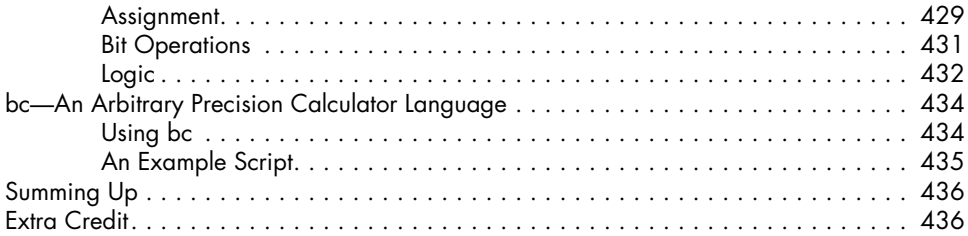

# 35<br>**ARRAYS**

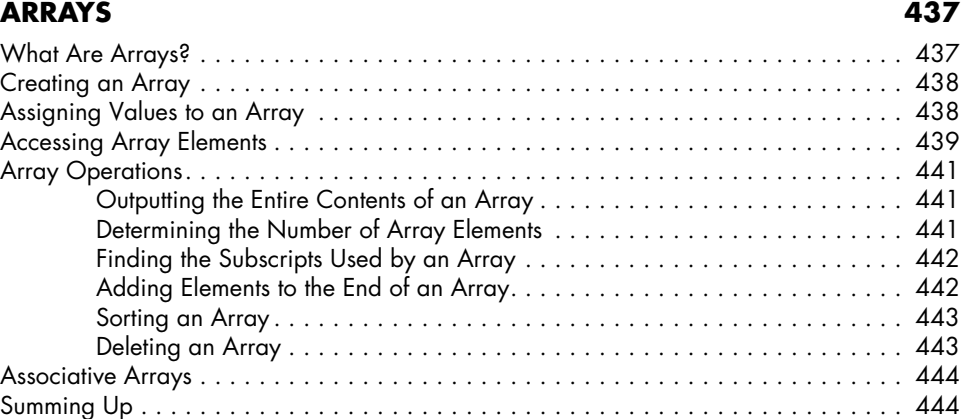

### **36 EXOTICA** 447

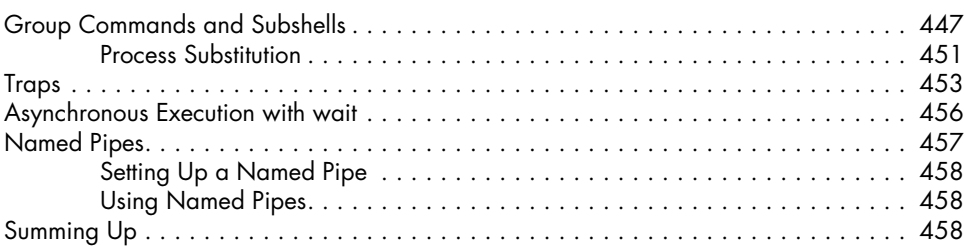

### **Index 459**